### Euler - 2ο Εργαστήριο

Για την αριθµητική επίλυση ενός προβλήµατος αρχικών τιµών (Π.Α.Τ.)

$$
y'(t)=f(t,y(t)),\quad t\in [a,b],\quad y(0)=y_0
$$

θεωρήσαμε τη μέθοδο του Euler. Έστω ένας ομοιόμορφος διαμερισμός του  $[a,b]$ , στα σημεία  $t_n = a + nh$ ,  $n = 0, \ldots, N$ , με βήμα  $h = \dfrac{b-a}{N}$ , υπολογίζουμε τις τιμές  $y_n$  που αποτελούν προσεγγίσεις στις τιμές  $y(t_n)$ ,  $n=0,\ldots,N$ , όπου

$$
y_{n+1}=y_n+hf(t_n,y_n),\quad n=0,\ldots,N-1.
$$

**Άσκηση 1:** Έστω  $y(t) = e^{-\lambda t} + \sin(2t)$ , στο  $[0,5]$  η οποία είναι λύση στο

$$
y'(t) = -\lambda y(t) + 2\cos(2t) + \lambda \sin(2t), \quad t \in [0,5], \quad y(0) = 1.
$$

Θεωρείστε ότι  $\lambda=50$ . Για  $N=50$ , κατασκευάστε τις προσεγγίσεις που δίνει η μέθοδος του Euler, δηµιουργείστε τη γραφική παράσταση της προσεγγιστικής λύσης και της ακριβούς στο διάστημα [0,5]. Στη συνέχεια βρείτε το σφάλμα  $\max_{0\le n\le N} |y_n - y(t_n)|.$ Επαναλάβετε για  $N=500.5$ 

Υπόδειξη:

```
In [1]:
         import numpy as np
         import matplotlib.pyplot as plt
         def y_exact(t):
            l=50
            s=np.exp(-l*t)+np.sin(2*t)
            return s
         def f(t,y):
            l=50
            s=-l*y+2*np.cos(2*t)+l*np.sin(2*t)
            return s
        N=500
         t=np.linspace(0,5,N+1) # Σηµεία διαµερισµου στο [0,5], Ν+1
         h=t[1]-t[0] # βήµα
         y=np.zeros(N+1) # array που θα αποθηκεύσουµε τη λύση
        y[0]=1 # αρχική συνθήκη
         for i in range(N):
             y[i+1]=y[i]+h*f(t[i],y[i]) # Μέθοδος Euler
         err=max(abs(y_exact(t)-y)) # µέγιστο σφάλµα
         plt.plot(t,y_exact(t)) #ακριβής λύση
         plt.show()
         plt.plot(t,y) # προσεγγιστική λύση
         plt.show()
         print('Μέγιστο σφάλµα',err)
```
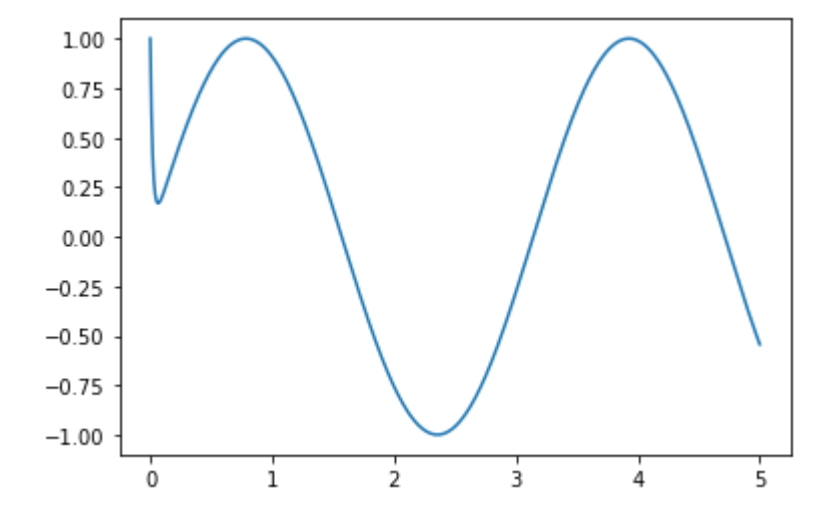

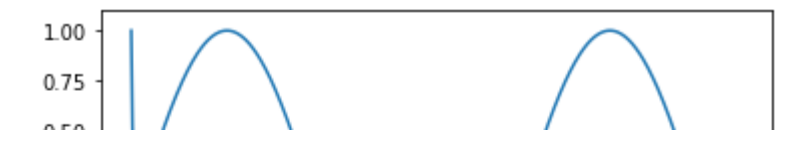

Πειραµατική εκτίµηση της τάξης σύγκλισης. Γνωρίζουµε ότι για τη µέθοδο Euler το σφάλµα της µεθόδου ικανοποιεί

$$
\max_{0\leq n\leq N}|y_n-y(t_n)|\leq Ch^p
$$

 $\mu$ ε  $p=1$ .

Υπολογίζοντας το σφάλµα

$$
err_N=\max_{0\leq n\leq N} |y_n-y(t_n)|
$$

για δύο διαφορετικές διαμερίσεις με  $N_{1} < N_{2}$ , η πειραματική τάξη σύγκλισης ορίζεται ως

$$
p = \frac{\ln(\frac{err_{N_2}}{err_{N_1}})}{\ln(\frac{N_1}{N_2})}
$$

**Άσκηση 2:** Θεωρείστε τις διαμερίσεις του  $[0,5]$ , με  $N=10,20,30,\ldots,100.$ Υπολογίστε τα σφάλματα  $err_N$  και βρείτε τους λόγους που χρησιμοποιούμε για την πειραματική τάξη σύγκλισης της μεθόδου του Euler. Είναι  $p\approx 1;$ 

Υπόδειξη:

```
In [2]:
         import numpy as np
         import matplotlib.pyplot as plt
         def y_exact(t):
             l=50
             s=np.exp(-l*t)+np.sin(2*t)
             return s
         def f(t,y):
             l=50
             s=-l*y+2*np.cos(2*t)+l*np.sin(2*t)
             return s
         N=list(range(10,101,10))
         err=np.zeros(len(N))
         for j in range(len(N)):
             t=np.linspace(0,5,N[j]+1)
             h=t[1]-t[0]
             y=np.zeros(N[j]+1)
             y[0]=1
             for i in range(N[j]):
               y[i+1]=y[i]+h*f(t[i],y[i])
             err[j]=max(abs(y_exact(t)-y))
             print('Μέγιστο σφάλµα για N=',N[j],':',err[j])
         print('Πειραµατική ταξη σύγκλισης')
         for i in range(len(N)-1):
             p=np.log(err[i+1]/err[i])/np.log(N[i]/N[i+1])
             print(p)
```

```
Μέγιστο σφάλµα για N= 10 : 63034957037665.875
Μέγιστο σφάλµα για N= 20 : 1.6345633450411114e+21
Μέγιστο σφάλµα για N= 30 : 9.095679451440666e+25
Μέγιστο σφάλµα για N= 40 : 6.401435146533703e+28
Μέγιστο σφάλµα για N= 50 : 1.2675145163841288e+30
Μέγιστο σφάλµα για N= 60 : 1.0867217963309332e+30
Μέγιστο σφάλµα για N= 70 : 5.15469577703363e+28
Μέγιστο σφάλµα για N= 80 : 1.5442333018717658e+26
Μέγιστο σφάλµα για N= 90 : 3.0830135927111588e+22
Μέγιστο σφάλµα για N= 100 : 4.065665978024905e+17
Πειραµατική ταξη σύγκλισης
-24.62817792674769
-26.948716343933864
-22.79070751526833
-13.380202433441362
0.8440706280089587
19.775635936504724
43.51449221003409
72.32756660685561
106.6457903211695
```
Άσκηση 3: Επαναλάβετε την προηγούµενη άσκηση αλλά τώρα θεωρείστε τις διαμερίσεις του  $[0,5]$ , με  $N=200,220,230,\ldots,300$ . Υπολογίστε τα σφάλματα  $err_N$ και βρείτε τους λόγους που χρησιµοποιούµε για την πειραµατική τάξη σύγκλισης της μεθόδου του Euler. Είναι  $p\approx 1$ ;

```
In [3]:
         import numpy as np
         import matplotlib.pyplot as plt
         def y_exact(t):
             l=50
             s=np.exp(-l*t)+np.sin(2*t)
             return s
         def f(t,y):
             l=50
             s=-l*y+2*np.cos(2*t)+l*np.sin(2*t)
             return s
         N=list(range(200,301,10))
         err=np.zeros(len(N))
         for j in range(len(N)):
             t=np.linspace(0,5,N[j]+1)
             h=t[1]-t[0]
             y=np.zeros(N[j]+1)
             y[0]=1
             for i in range(N[j]):
               y[i+1]=y[i]+h*f(t[i],y[i])
             err[j]=max(abs(y_exact(t)-y))
         for i in range(len(N)-1):
            print(np.log(err[i+1]/err[i])/np.log(N[i]/N[i+1]))
        1.668768771378355
        1.6811547325844762
        1.6926699803726768
        1.7034005937991619
```
# 1.7549650894402915

# Μέθοδος Taylor (2)

Για την αριθµητική επίλυση ενός προβλήµατος αρχικών τιµών (Π.Α.Τ.)

$$
y'(t)=f(t,y(t)),\quad t\in [a,b],\quad y(0)=y_0
$$

Έστω ένας ομοιόμορφος διαμερισμός του  $[a,b]$ , στα σημεία  $t_n = a + nh$ ,  $n = 0, \ldots, N$ , με βήμα  $h = \dfrac{b - a}{\Delta t}$ . θεωρήσαμε τη μέθοδο Taylor (2) όπου υπολογίζουμε τις τιμές που αποτελούν προσεγγίσεις στις τιμές  $y(t_n)$ ,  $n=0,\ldots,N$ , σύμφωνα με  $\frac{\alpha}{N}$ . θεωρήσαμε τη μέθοδο Taylor (2) όπου υπολογίζουμε τις τιμές  $y_n$ 

$$
y_{n+1} = y_n + h f(t_n, y_n) + \frac{h^2}{2} g(t_n, y_n), \quad n = 0, \ldots, N-1,
$$

όπου  $g(t, y(t)) = \frac{d}{dt} f(t, y(t)).$ *dt*

1.7134220706948788 1.7228008284966017 1.73159547403143 1.7398578780805232 1.7476340857975734

**Άσκηση 4:** Έστω  $y(t) = e^{-\lambda t} + \sin(2t)$ , στο  $[0,5]$  η οποία είναι λύση στο

$$
y'(t) = -\lambda y(t) + 2\cos(2t) + \lambda \sin(2t), \quad t \in [0, 5], \quad y(0) = 1.
$$

Θεωρείστε ότι  $\lambda=50.5$ 

- 1. Για  $N=50$ , κατασκευάστε τις προσεγγίσεις που δίνει η μέθοδος του Taylor (2), δηµιουργείστε τη γραφική παράσταση της προσεγγιστικής λύσης και της ακριβούς στο διάστημα [0,5]. Στη συνέχεια βρείτε το σφάλμα  $\max_{0 \leq n \leq N} |y_n - y(t_n)|$  και συγκρίνεται µε το αντίστοιχο σφάλµα για τη µέθοδο του Euler.
- 2. Θεωρείστε τις διαμερίσεις του  $[0,5]$ , με  $N=10,20,30,\ldots,100$ . Υπολογίστε τα σφάλματα  $err_N$  και βρείτε τους λόγους που χρησιμοποιούμε για την πειραματική τάξη σύγκλισης της μεθόδου του Taylor (2). Είναι  $p\approx 2$ ; Συγκρίνετε τα σφάλματα με τα αντίστοιχα για τη µέθοδο Euler.
- 3. Επαναλάβετε για  $N=200, 210, \ldots, 300.$

```
In [4]:
         import numpy as np
         import matplotlib.pyplot as plt
         def y_exact(t):
            l=50
             s=np.exp(-l*t)+np.sin(2*t)
             return s
         def f(t,y):
             l=50
             s=-l*y+2*np.cos(2*t)+l*np.sin(2*t)
             return s
         def g(t,y):
             l=50
             s=-l*f(t,y)-4*np.sin(2*t)+l*np.cos(2*t)
             return s
         N=50
         t=np.linspace(0,5,N+1) # Σηµεία διαµερισµου στο [0,5], Ν+1
         h=t[1]-t[0] # βήµα
         y=np.zeros(N+1) # array που θα αποθηκεύσουµε τη λύση
         y[0]=1 # αρχική συνθήκη
         for i in range(N):
             y[i+1]=y[i]+h*f(t[i],y[i])+g(t[i],y[i])*h**2/2 # Μέθοδος TS(2)
         err=max(abs(y_exact(t)-y)) # µέγιστο σφάλµα
         plt.plot(t,y_exact(t)) #ακριβής λύση
         plt.show()
         plt.plot(t,y) # προσεγγιστική λύση
         plt.show()
         print('Μέγιστο σφάλµα',err)
```
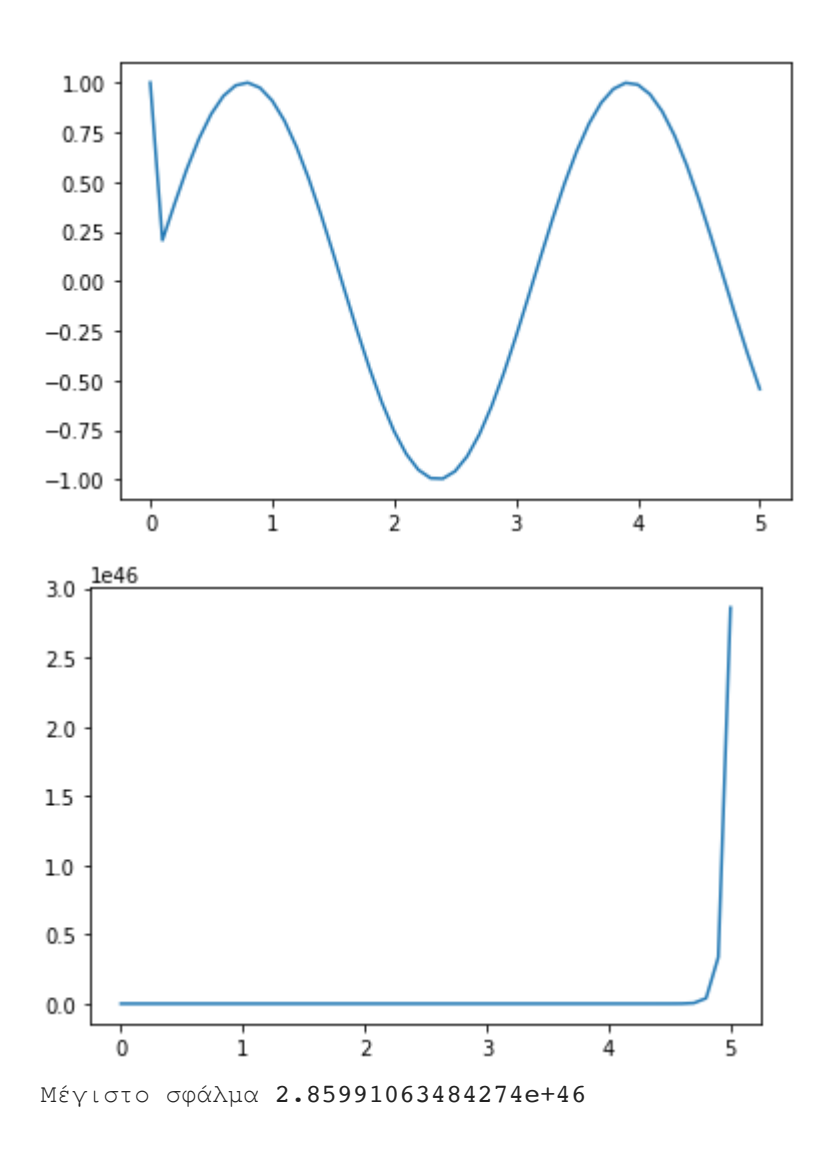

## Συστήµατα Διαφορικών εξισώσεων

Θεωρούµε τώρα το ακόλουθο σύστηµα διαφορικών εξισώσεων

$$
x'(t)=-y(t),\quad y'(t)=x(t),\ t\in[0,2\pi], x(0)=1,\ y(0)=0
$$

Η ακριβή λύση είναι απλό να δούμε ότι είναι  $x(t) = \cos(t)$ ,  $y(t) = \sin(t).$ 

**Άσκηση 5:** Θεωρείστε μια διαμέριση του  $[0,2\pi]$ , με  $N=100$  και εφαρμόστε τη μέθοδο του Euler για συστήματα για να βρείτε τις προσεγγίσεις  $(x_n, y_n)$  των  $(x(t_n), y(t_n))$ ,  $n = 0, \ldots, N$ .

- 1. Δημιουργείστε τη γραφική παράσταση των λύσεων ως προς το χρόνο t.
- 2. Επειδή  $x(t)^2 + y(t)^2 = 1$ , δημιουργείστε τη γραφική παράσταση ανάμεσα στις  $\Gamma(x(t),y(t))$  Παρατηρήστε ότι είναι κύκλος στο πεδίο xy.
- 3. Βρείτε το  $\max_{0\leq n\leq N}(x_n^2+y_n^2).$  Ισχύει  $x_n^2+y_n^2=1$ ; Στη συνέχεια δημιουργείστε τη γραφική παράσταση των 2 προσεγγίσεων  $(x_n,y_n)$  στο πεδίο  $xy$ . Δημιουργείτε ένας κύκλος;

#### Υπόδειξη:

```
In [5]timport numpy as np
          import matplotlib.pyplot as plt
          def f1(t,x,y):
               return -y
          def f2(t,x,y):
               return x
          #Διαµερισµός
          N=100
          t=np.linspace(0,2*np.pi,N+1)
          h=t[1]-t[0]
          # Θεσεις για να αποθηκευσω τις προσεγγισεις
          x=np.zeros(N+1)
          y=np.zeros(N+1)
          x[0]=1
          y[0]=0
          #Μεθοδος Euler για συστήµατα
          for i in range(N):
              x[i+1]=x[i]+h*f1(t,x[i],y[i])
              y[i+1]=y[i]+h*f2(t,x[i],y[i])
          plt.plot(t,x,t,y) 
          plt.show()
           1.0\,0.50.0-0.5-1.0\dot{o}\mathbf{i}\overline{2}\overline{\mathbf{3}}\frac{1}{4}\overline{5}6
In [6]:
          import numpy as np
          import matplotlib.pyplot as plt
          def x_exact(t):
              return np.cos(t)
          def y_exact(t):
              return np.sin(t)
          #Διαµερισµός
          N=100
          t=np.linspace(0,2*np.pi,N+1)
```

```
plt.plot(x_exact(t),y_exact(t))
```

```
plt.show()
```
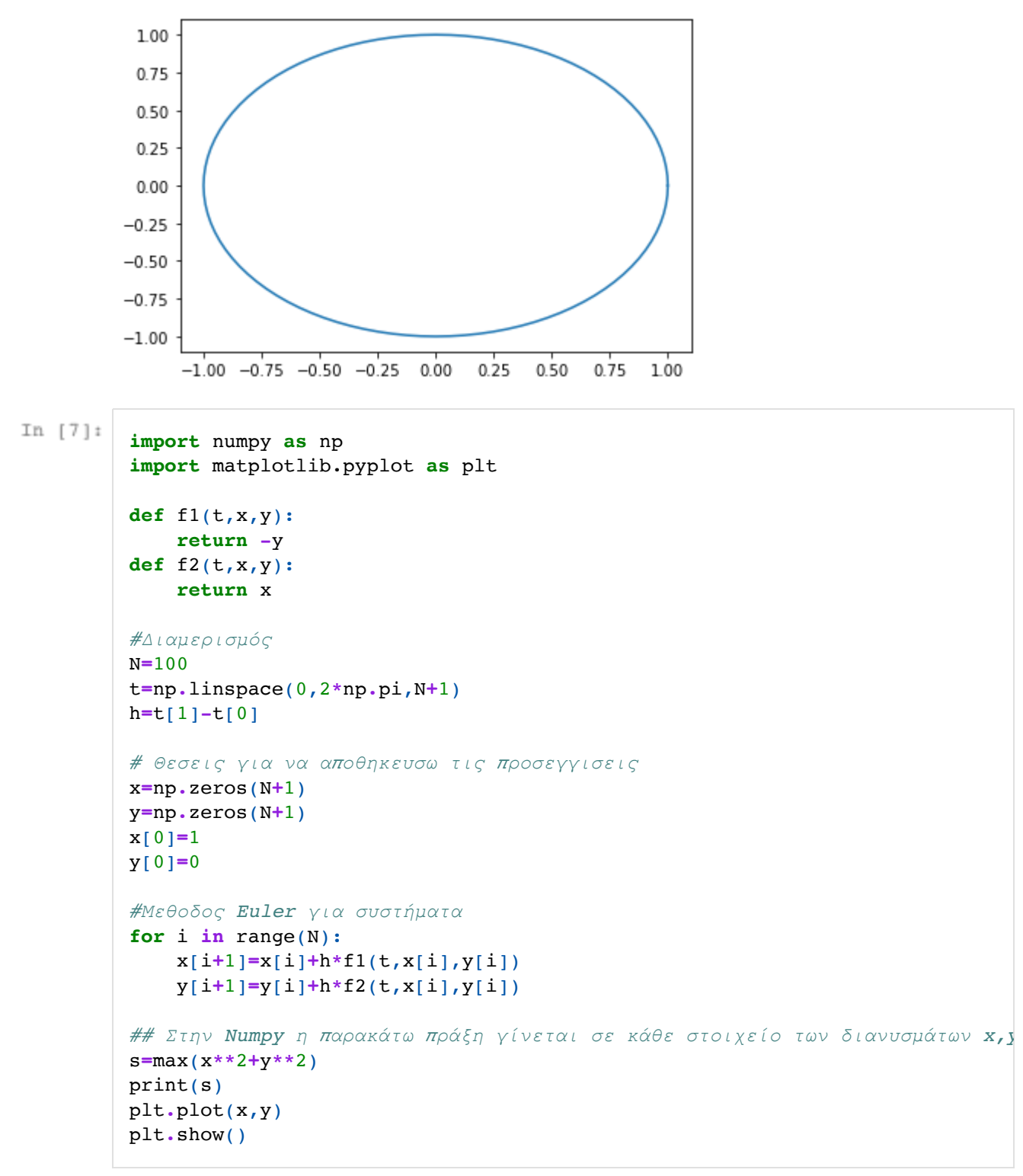

1.4829108522377654